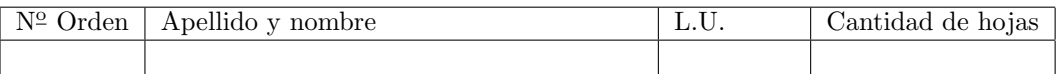

## Organización del Computador 2 Recuperatorio del segundo parcial  $\qquad - \qquad 11/12/2012$

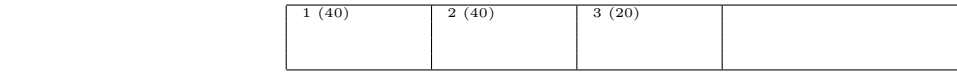

- Numere las hojas entregadas. Complete en la primera hoja la cantidad total de hojas entregadas.
- Entregue esta hoja junto al examen, la misma no se incluye en la cantidad total de hojas entregadas.
- Está permitido tener los manuales y los apuntes con las listas de instrucciones en el examen. Está prohibido compartir manuales o apuntes entre alumnos durante el examen.
- Cada ejercicio debe realizarse en hojas separadas y numeradas. Debe identificarse cada hoja con nombre, apellido y LU.
- La devolución de los exámenes corregidos es personal. Los pedidos de revisión se realizarán por escrito, antes de retirar el examen corregido del aula.
- Existen tres notas posibles para los parciales: I (Insuficiente): 0 a 59 pts, A- (Aprobado condicional): 60 a 64 pts y A (Aprobado): 65 a 100 pts. No se puede aprobar con A- ambos parciales. Para los recuperatorios existen sólo dos notas posibles: I: 0 a 64 pts y A: 65 a 100 pts.

## Ej. 1. (40 puntos)

Normas generales

1. (8 puntos) Describa cómo completaría las primeras entradas de la GDT en función de los segmentos que se detallan en la siguiente tabla. Los valores base y límite deben indicarse en hexadecimal.

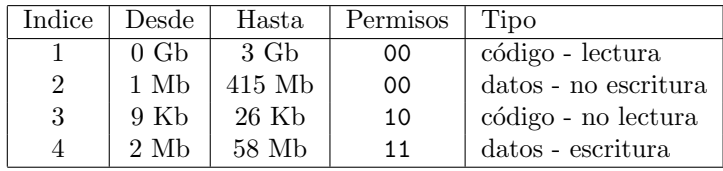

2. (14 puntos) Especifique todas las entradas de las estructuras necesarias para construir un esquema de paginación según la siguiente tabla. Suponga que todas las entradas no mencionadas son nulas. Los rangos incluyen el último valor. Los permisos deben definirse como supervisor y escritura.

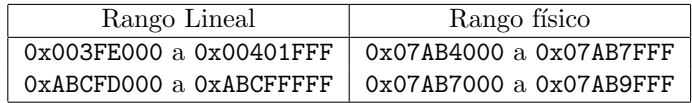

- 3. (12 puntos) Resolver las siguientes direcciones, de lógica a lineal y a física. Utilizar las estructuras definidas en los ítems anteriores. Si se produjera un error de protección, indicar cuál error y en qué unidad.
	- 0x10:0xABBFD000 CPL 00 lectura
	- $\bullet$  0x10:0x002FE314 CPL 00 escritura
	- 0x10:0x002FE314 CPL 11 lectura
	- $\bullet$  0x23:0x001FE314 CPL 11 escritura
	- $\bullet$  0x30:0x000FE314 CPL 00 ejecución
	- $\bullet$  0x10:0x002FD314 CPL 00 lectura
- 4. (6 puntos) Se sabe que la TLB guarda la traducción de paginas, de direcciones lineales a físicas. Si en esta traducción, además se guardará a que cr3 corresponde.  $\hat{A}$ ; Es esto suficiente para no tener que limpiar toda la TLB por cambio de tarea? (justifique detalladamente)

## Ej. 2. (40 puntos)

En un moderno sistema operativo, el manejador de memoria funciona de la siguiente forma. Cuando un proceso quiere usar la posición de memoria  $X$ , simplemente lo hace, sin pedirlo previamente.

El sistema operativo se encargar de atender el PF resultante, de modo que cuando vuelva de la excepción la dirección virtual haya sido mapeada a una página libre física cualquiera.

A su vez, el sistema operativo es capaz de dar a conocer cuanta memoria tiene en uso, una tarea dada. Para esto cuenta con un servicio en la interrupción 0x42. Sin embargo, esta interrupción solo puede ser llamada por procesos de anillo 0 y 1.

- 1. (10 puntos) Mencione que estructura de datos son necesarias, por parte del SO, para gestionar dichos mecanismos
- 2. (20 puntos) Escriba en C el handler de PF y el de la interrupción  $0x42$
- 3. (10 puntos) Indique como deben estar configuradas las entradas de la IDT para la dos interrupciones

## Ej. 3. (20 puntos)

En las versiones anteriores del sistema operativo  $\text{ORG}/2$  todas las tareas tenian la página virtual de memoria 0xBA1B0000 que siempre estaba mapeada por el O.S. Esta se podían utilizar como un buffer para pasar datos al S.O. en el momento de solicitar un servicio, como de impresión. En ORG/2 los servicios se atienden por medio de la interrupción 0x44.

En la nueva versión de  $\text{ORG}/2$  no se quiere usar mas ese sistema, siempre lo consideraron muy tosco. Ahora se pasa a la interrupción un puntero a los datos para imprimir por eax.

Sin embargo, no se puede romper la retrocompatibilidad. Es decir, si un programa viejo escribe en la página mapeada y luego ejecuta la interrupcion 0x44, el OS deberia detectar si se usó el buffer o no, y llamar a la version de la interrupci´on vieja de haber sido usado, o la nueva sino.

Si el programa solamente lee de ahi pero no escribe, se deberá ejecutar la versión nueva de la interrupción. La interrupción deberá funcionar siempre, sin importar cuantas veces se llame.

Suponiendo las siguientes funciones:

void procesarImpresionNueva(void\* dato); void procesarImpresionVieja();

- 1. (15 puntos) Escriba el código de la interrupción 0x44 para cumplir este funcionamiento.
- 2. (5 puntos) Si dos tareas compartieran la misma página física para la dirección mapeada de servicios,  $\chi$ la solución implementada sería la misma? No considerar el caso en que se pisen los datos.